Adobe Photoshop CC 2018 Version 19 Free For Windows [Latest-2022]

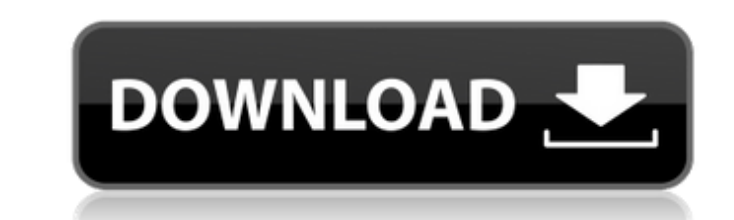

 $\overline{1/4}$ 

\* Adobe Photoshop Lightroom combines the features of Lightroom and Photoshop. \* Adobe Photoshop Elements is a basic, consumer-oriented version of the program. It does a great job of preserving layers, saving some images, and retouching and cropping images. \* Adobe Photoshop Express is a simple way to use your phone to edit and share photos. It is limited in scope, but it is a great way to edit pictures. It's available for both Android and iOS. \* Adobe Photoshop CC 2015 is a robust and sophisticated version of the program that costs \$1200. The upgrade from 2014 is available for \$300 and is the only version of Photoshop that can be used for commercial uses. Photoshop for Mac OS X is a powerful tool; it can be used for professional work and is an excellent addition to any creative toolkit. In addition to Photoshop's rich feature set, it has a user-friendly interface and is updated frequently.

**Adobe Photoshop CC 2018 Version 19 Crack+ Full Product Key For PC [2022-Latest]**

Subscribe to the Computerworld Podcast Group via Apple Podcasts, Google Podcasts, Spotify, Stitcher or RSS. Have an idea for a topic? Please let us know. Today, the company is announcing a new version, Photoshop Elements 20, designed to deliver the best experience for creative graphic designers, amateur photographers and web designers. The company first started to offer Elements as a separate application in 2009, and today, there are 2.5 million users across 190 countries. Read this Adobe Photoshop Elements now has a new name: Photoshop Express 'Express' users have to pay to be kept current, new features will be free Adobe is moving Photoshop Elements into a subscription model. "One of the biggest complaints is that Photoshop Elements is too complicated for regular folks," said Elyes Ibrahim, executive vice president of Adobe Creative Cloud. "We heard that from creative professionals, so we've created new features to help people edit their photos and design a website in Photoshop Elements easier than ever before." Coming June 21, Adobe will start offering Photoshop Elements as a stand-alone application from Adobe Creative Cloud. The company said the most popular version of the application will remain free with a new subscription model available for \$1.99 a month or \$49.99 a year. Free members will be able to access all Adobe Creative Cloud programs and some of Adobe's industry-leading applications. No other subscription has yet been announced for this new version of Photoshop. The new version also launches with new features that will include many photo editing features that were not available in previous editions of Photoshop Elements. We were able to spend time with a pre-release version of Photoshop Elements 20 to see how the new version will work. New features From a Photoshop Elements 20 starter template, the application is a little larger than the previous Photoshop Elements editions. To the left side are tabs for Develop, Edit, Create and Access, and the icon at the top right is now a folder for Elements Cloud, Adobe's cloud storage service. In the upper-left is a new window tool that can be used to view one of the web design, comics or embroidery designs that can be purchased from the Assets tab. A new service called Adobe Stock combines Photoshop, Illustrator and Sketch into one app, allowing customers to make better use of the stock art. The new Photoshop Elements has new features that will appeal to several different types of users. The most obvious a681f4349e

Police are investigating after an incident at a Menifee apartment complex Thursday night. Police were called to the 13100 block of Caroll Drive around 10 p.m. when one of the residents reported an intruder had broken into the apartment. The resident told officers that the suspect was wearing a mask and when confronted, the suspect threw a brown plastic trash bag with a knife inside of it over the garage's fence, police said. The burglary victim's roommate told officers he heard glass shattering in the garage and saw the suspect holding a pizza box, but that the suspect fled the scene. No injuries were reported and no one was arrested. Anyone with information about the suspect's identity is asked to contact Menifee police at 951-627-7368 or contact Crime Stoppers at 800-222-TIPS.1. Field of the Invention The present invention generally relates to a laser processing apparatus and a laser processing method, and more particularly, to a technology which can be applied to reduce processing time and increase the efficiency of a pulse emission to achieve appropriate processing. 2. Description of the Related Art Laser processing apparatuses are used for processing a workpiece to be processed by projecting a laser beam in a predetermined shape onto the workpiece (for example, a wafer) placed on a processing table. One example of the laser processing apparatus is disclosed in U.S. Pat. No. 6,741,493. The laser processing apparatus includes a fθ lens (fθ lens) moving toward the direction of an optical axis of a laser beam, and a rotation mirror moving along the direction of the optical axis of the laser beam. When using this laser processing apparatus, it is necessary to prevent the f $\theta$  lens and the rotation mirror from interfering with each other during the work of a wafer. For this reason, the laser processing apparatus is provided with a space between the fθ lens and the rotation mirror, and the fθ lens and the rotation mirror are moved along a predetermined path. However, with this configuration, it is very difficult to increase the width of the laser beam so as to make the operation time shorter.

**What's New in the?**

The Path Selection tool allows you to quickly cut out a single path that you can then manipulate. You can select objects as you draw the path. Batch Processing: Batch Processing means process a group of files, images, or Photoshop projects simultaneously. There are some steps that must be completed before you can batch-process Photoshop files: You must enable the Photoshop Batch Process feature. To do this, choose File > Automate > Batch Process. To access batch processing features, enable command via Image > Batch Processing. You must save the file to a folder. Choose File > Save As. If you have 10 files in a folder, then save it to a folder named after the 10 files. You must make the files accessible to Photoshop. To do this, choose Windows > Network. If you are making Photoshop document files accessible to Photoshop, choose Macintosh > Share and store files > Share via the Internet. You must remove any lock or password. Choose File > Lock Files to unlock the files and temporarily lock the files. You can make a folder accessible to Photoshop. The location of the folder must be accessible to all users on the workstation. Choose Windows > Network > Map Network Drive. Make the folder accessible as a drive and choose Map a Network Drive. Dropbox: It allows you to share files across multiple computers. You can access them on other computers through the web. You can upload files from any computer that can access the internet. Steps to Share files on Dropbox: Go to File > Connect to Dropbox to get the login credentials. Once you are logged in, go to Settings > Settings > Edit Permissions. Click on the dropdown arrow next to any file, Folder or group to select the sharing option. Select the sharing option you want and click on Save. This is the easiest way to share files in the cloud without having to manage permissions and privileges. Photoshop has an extensive history of command-line tools, so if you're good with a command prompt, you'll be able to save a lot of time. Here are some of the most commonly used: Help – R\_Ctrl+F – This is the most useful command for getting help on using a particular feature. Edit  $-R_Ctrl + E - This$  command allows you to edit a file. Find  $-R_Ctrl + F - This$  command allows you to search a word in a file. Script –

**System Requirements For Adobe Photoshop CC 2018 Version 19:**

The minimum system requirements are listed below. For best performance we recommend that you run the game on a single-core processor and at least 4 GB of RAM. The recommended system requirements are listed below. The "recommended" listing includes the most current information that is available. Some content and features may not be available in every edition of Windows. However, these

Related links:

[https://knowthycountry.com/wp-content/uploads/2022/07/Photoshop\\_2021\\_Version\\_2251.pdf](https://knowthycountry.com/wp-content/uploads/2022/07/Photoshop_2021_Version_2251.pdf) <https://hoponboardblog.com/2022/06/photoshop-2022-version-23-0-2-free-download-for-windows/> [http://www.tunlive.com/wp-content/uploads/Photoshop\\_CC\\_2018\\_Version\\_19\\_Product\\_Key\\_And\\_Xforce\\_Keygen\\_.pdf](http://www.tunlive.com/wp-content/uploads/Photoshop_CC_2018_Version_19_Product_Key_And_Xforce_Keygen_.pdf) <http://kitchenwaresreview.com/?p=40152> [https://hiawathahomes.org/wp-content/uploads/2022/06/Photoshop\\_2022\\_Version\\_230\\_Nulled\\_\\_Patch\\_With\\_Serial\\_Key\\_MacWin.pdf](https://hiawathahomes.org/wp-content/uploads/2022/06/Photoshop_2022_Version_230_Nulled__Patch_With_Serial_Key_MacWin.pdf) [http://pantogo.org/wp-content/uploads/2022/06/Photoshop\\_CC\\_2015\\_version\\_18.pdf](http://pantogo.org/wp-content/uploads/2022/06/Photoshop_CC_2015_version_18.pdf) [https://obscure-headland-90928.herokuapp.com/Adobe\\_Photoshop\\_2022\\_.pdf](https://obscure-headland-90928.herokuapp.com/Adobe_Photoshop_2022_.pdf) <https://www.myai-world.com/adobe-photoshop-2021-version-22-4-2-hack-activation-free-download-2022-latest/> <https://cuisinefavorits.online/adobe-photoshop-2021-version-22-5-product-key-win-mac-march-2022/> [https://pure-reef-53862.herokuapp.com/Photoshop\\_2022\\_Version\\_2341.pdf](https://pure-reef-53862.herokuapp.com/Photoshop_2022_Version_2341.pdf) <https://xn--80aagyardii6h.xn--p1ai/photoshop-2022-version-23-1-april-2022/> [https://cristianosencontacto.com/wp-content/uploads/2022/06/Adobe\\_Photoshop\\_2022\\_Activation\\_Code\\_With\\_Keygen\\_Download\\_For\\_Windows.pdf](https://cristianosencontacto.com/wp-content/uploads/2022/06/Adobe_Photoshop_2022_Activation_Code_With_Keygen_Download_For_Windows.pdf) <http://www.delphineberry.com/?p=10453> <https://www.sb20ireland.com/advert/photoshop-2022-version-23-0-2-with-license-key-keygen-full-version-free-mac-win-updated/> <https://www.emuge.com/sites/default/files/webform/Adobe-Photoshop-2021.pdf> <https://liquidonetransfer.com.mx/?p=28739> [https://baptizein.com/upload/files/2022/06/MebUJMndfoJYgYJcc9dJ\\_30\\_80fc055b5c5bcf6004ac603c049f4543\\_file.pdf](https://baptizein.com/upload/files/2022/06/MebUJMndfoJYgYJcc9dJ_30_80fc055b5c5bcf6004ac603c049f4543_file.pdf) [http://facebook.jkard.com/upload/files/2022/06/GXDkrOHKk1pOruP4YsI4\\_30\\_1fdfcfca3aa4582955ae68379fde2bcf\\_file.pdf](http://facebook.jkard.com/upload/files/2022/06/GXDkrOHKk1pOruP4YsI4_30_1fdfcfca3aa4582955ae68379fde2bcf_file.pdf) [https://www.mountolivetwpnj.org/sites/g/files/vyhlif4736/f/uploads/brochure\\_mount\\_olive\\_10-22.pdf](https://www.mountolivetwpnj.org/sites/g/files/vyhlif4736/f/uploads/brochure_mount_olive_10-22.pdf) <https://humansofkarnataka.com/photoshop-2022-version-23-4-1-hack-free-download-for-windows-march-2022/>